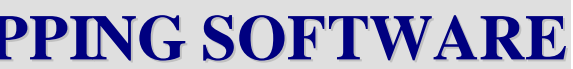

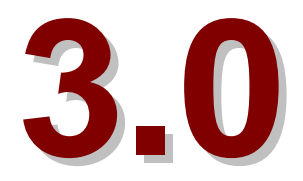

# **The future of ADAM 3DD**

- Adobe PostScript support, allowing the seamless integration of raster images generated by ADAM Technology's Ortho System with symbolised vector data from 3DD.
- Import function for exterior orientations from non-ADAM systems such as Helava.
- New features as requested by our many 3DD 3.0 users.

ADAM Technology is committed to developing new features for the 3DD Software package. Minor upgrade releases of 3DD are provided automatically to customers with an ADAMcare Software Support contract. Contact ADAM for details of the comprehensive ADAMcare Support packages available. Future 3DD updates will include the following:

# **How to order 3DD 3.0**

# **Site licensing**

ADAM Technology is offering a new site licensing option for 3DD 3.0 customers. 3DD 3.0 will be delivered with one set of manuals and one set software distribution media (CD-ROM or floppy disks) per customer site. You will also receive one hardware lock and one quick reference card per license purchased. Future software upgrades will also be delivered with one set of media per customer site. Additional manuals can be purchased if required.

 **HEAD OFFICE JAPAN** ADAM Technology KAWASO Electric Industrial Co. Suite 3, 41 Belmont Avenue 7-10 1-Chome Belmont, Western Australia 6104 **Nishi-honmachi Nishiku** Post: P.O. Box 283, Cloverdale, Western Australia 6985 Osaka 550 JAPAN Ph: + 61 8 9479 5575 Ph: + 81 6 535 1072 Fax: + 61 8 9479 5585 Fax: + 81 6 541 2364 Email: adam@adamtech.com.au Web: www.adamtech.com.au

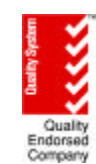

# **Existing users of 3DD 2.2**

3DD 2.2 users can purchase the new version of 3DD at a reduced price provided you return your 3DD 2.2 hardware lock (dongle). 3DD 2.2 users with current ADAMcare Software Support contracts are eligible for a further discount. You will get a new and different hardware lock with 3DD 3.0. To allow you a smooth transition to 3DD 3.0 you will have 30 days in which to return your old hardware lock.

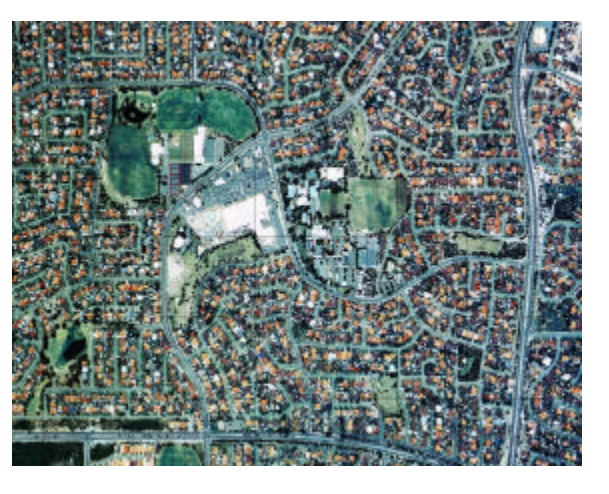

# **Distribution media**

When ordering please state whether you want ADAM 3DD 3.0 delivered on: CD-ROM, or Floppy disks (7)

For further details contact:

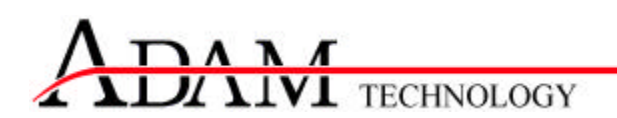

2000 ADAM Technology A Division of Advanced Design and Manufacturing Pty Ltd A.C.N. 009 139 922

ADAM Technology reserves the right to alter specifications and operating procedures without notice. Products and brand names where mentioned are trademarks or registered trademarks of their respective comp

# ADAM Technology **MAPPING SOFTWARE**

**3DD 3.0**

**For DOS, Windows 3.1, 95, 98, NT**

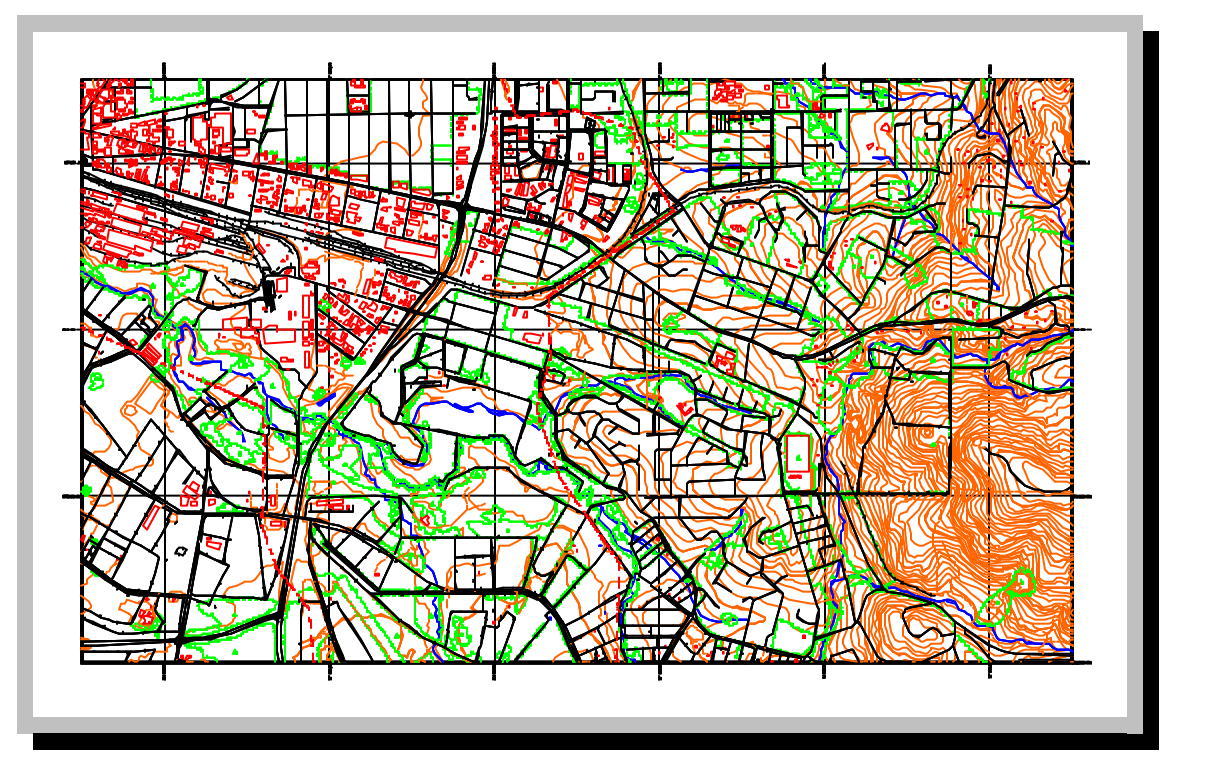

# **Key features include:** • **Improved digitising and editing functions** • **Automatic Contour and Volume computation**

- 
- **(ITN)**
- **Automatic data clean-up for GIS (Polygons)**
- **Integrated Orientation and Job Setup for ADAM Stereoplotters**
- **Improved DXF file transfer now standard**

ISO 9002 : 1994 AS/NZS 9002 : 1994 LIC : QEC 2118 STANDARDS AUSTRALIA

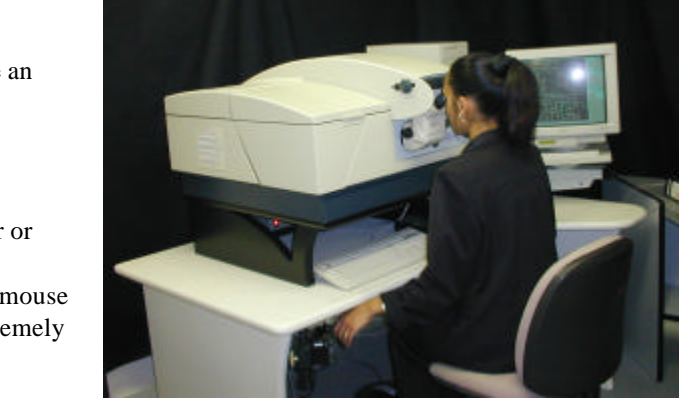

# **New Display functions**

# **Dynamic Pan & Background Display Refresh**

As soon as the cursor moves outside a user-defined box, the screen is centred on the new position of the cursor and the display is redrawn without interfering with your current activity. This allows for **continuous digitising** whilst the dynamic pan is in progress.

# **Displaying all map files**

This option allows you to display all map files from the current job directory as "overlays" when enabled.

## **Pause in refresh mode**

The spacebar now acts as a toggle to view only snapped and/or marked features when refreshing the map display.

# **New display options**

3DD 3.0 offers new optional display functions during digitising and editing:

- the direction features have been digitised in can be indicated by arrows on the end of lines
- the vertices of line features that are stored in the data file
- spot height values

- automatic contour generation from random spot height and line data
- volume calculation from triangular networks
- MAP file "draping" over triangular networks, updating the heights of all 3D features to the height given in the triangular network

# **New Editing functions**

# **Move part of a line**

- automatic line clipping and joining functions
- automatically joins T-junctions and optionally adds nodes in intersections
- constructs closed Polygons from simple line data

This new function allows you to move a section of a line by dragging on a point. The movement is spread over a userspecified length of the line either side of the moved point, preserving the basic shape of the adjusted section. This is particularly useful for moving crossed contours quickly and easily.

- polygon names and their areas
- polygon perimeter lengths
- polygon centroids
- polygon side lengths and side bearings

# **Contour and Volumes (ITN)**

# **Irregular Triangular Network**

ADAM 3DD now incorporates the 3DD ITN module. The major features of 3DD ITN are:

3DD ITN is extremely flexible in handling 3D features for contour generation. Line features can be chosen as surface lines, break lines, chains of points, edges, or holes. Point features can be considered as surface points or point smoothing singularities (e.g. the apex of a stockpile shaped like a cone).

# **Clean-up of data for GIS**

#### **Polygons**

ADAM 3DD software also includes the 3DD Polygons module. These functions are particularly useful for the preparation of data for GIS systems. The major functions of 3DD Polygons are:

The Polygon centroids, areas and perimeters are automatically calculated and can be used to annotate the polygons. Configurable reports can then be produced using 3DD Polygons for you or at your client's request. Options include:

# **New Digitising functions**

## **Mouse active during digitising**

In 3DD 3.0 the mouse and stereoplotter are active at the same time. You can use all of the mouse editing functions whilst in digitising mode.

### **Drive stereoplotter to mouse position**

You can use the mouse to snap to a feature, for example an open contour from the previous model, and drive the stereoplotter to the position snapped with the mouse.

# **Move Z on snap**

When enabled, it moves the Z value of the stereoplotter or mouse to the height of the currently snapped feature, regardless of whether the height of the stereoplotter or mouse is outside the snap tolerance range. This function is extremely useful for editing features which differ in height.

#### **Datum Adjustment**

3DD 3.0 supports Datum checking and correction for all ADAM analytical stereoplotters and conversions, Wild BC1/2 stereoplotters, and analogue stereoplotters interfaced with the Mimaka Stereodigitiser Unit.

#### **Improved DXF Transfer**

3DD 3.0 now supports the AutoCAD Version 12 and onwards DXFout file format. Basic DXFin capability is now included. Spot height annotation and alignment has been enhanced to improve the presentation of the data.

# **Migration from 3DD 2.2 and ADAM System Software 3.0**

# **Data files**

You can use all your ADAM 3.0 and 3DD 2.2 data either directly or by conversion to 3DD 3.0, thus ensuring quick and easy conversion to 3DD 3.0. ADAM 3.0 job and model data files, camera and lens libraries can be used directly by 3DD 3.0. 3DD 2.2 style files (FDF, PST etc.) can also be used without conversions. Menu driven conversion utilities convert 3DD 2.2 digitised data and symbols into 3DD 3.0 format.

# **Computers**

If you run 3DD 2.2 already, then your PC will most likely be able to run 3DD 3.0. The minimum requirement is 1 MB of memory, although the ITN functions may need more, depending on the complexity of your data. Please ask for a detailed recommendation if you intend to buy a new PC.

# **Symbolisation**

#### **Number of symbols and movements**

3DD 3.0 can now use more symbols and templates of increased complexity as shown by the table below:

Number of symbols per library Number of templates per library Number of movements per symbol or template

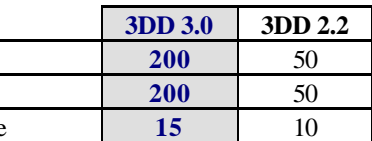

### **Envelope movements**

Enables symbolisation between two features, i.e. embankments.

### **Operator training**

An experienced 3DD user should have no problem becoming proficient in the use of 3DD 3.0. The user interface has been largely maintained. A comprehensive 290-page user's manual is provided with 3DD 3.0, together with a 197-page reference manual. Training sessions can be tailored to your requirements.